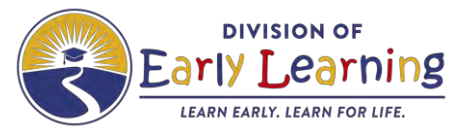

**The following online courses meet the 5-hours of the emergent literacy course requirement for VPK teachers.** 

- \*Phonological Awareness Development for Preschoolers 2021 (VIPA21) (**3 components**)
- Language and Vocabulary in the VPK Classroom 2021 (LVPK21)

Emergent Literacy for VPK Instructors 2021 (VPK21)

### **\*The** *Phonological Awareness Development for Preschoolers* **(VIPA21) course consists of 3 learning components:**

 **Component 2 -** the classroom implementation of a course strategy (planning, practice and **Component 1 -** the online 3-hour session reflect-PPR).

**Component 3 -** the virtual reflection session.

Florida Early Childhood Professional Catalog $\boxdot$ 

to find training courses near you!

 **Upon completion of all three learning components participants will receive 5 hours/.5 CEU** 

**credits.** 

 **Additional guidance is provided at the end of this document.** 

# Florida Early Childhood Professional Development Registry Your Child Care Training System Sign In Forgot Email Address? OR Forgot Password?

Sign In Don't have an account? **Sign Up** Need help? Call the Child Care Training Information Center

at 1-888-352-2842

### **NEW and Returning USERS - [https://childcaretraining.myflfamilies.com/studentsite/admin/s](https://training01-dcf.myflorida.com/studentsite/admin/signin)[ignin](https://childcaretraining.myflfamilies.com/studentsite/admin/signin)**

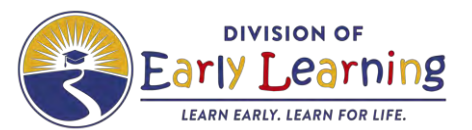

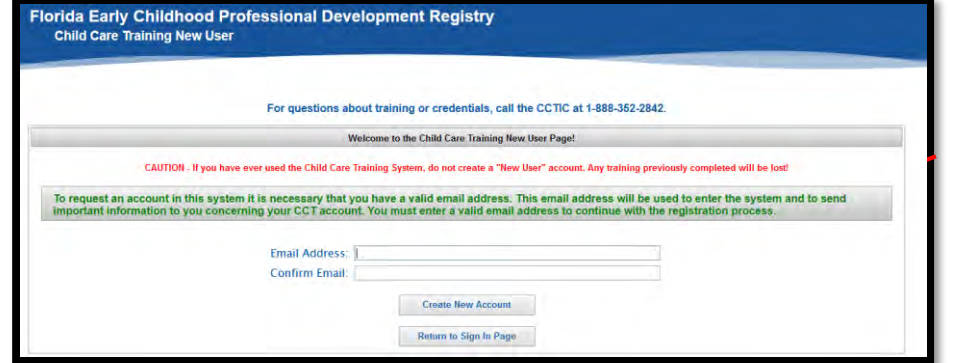

### **Complete Demographics Survey**

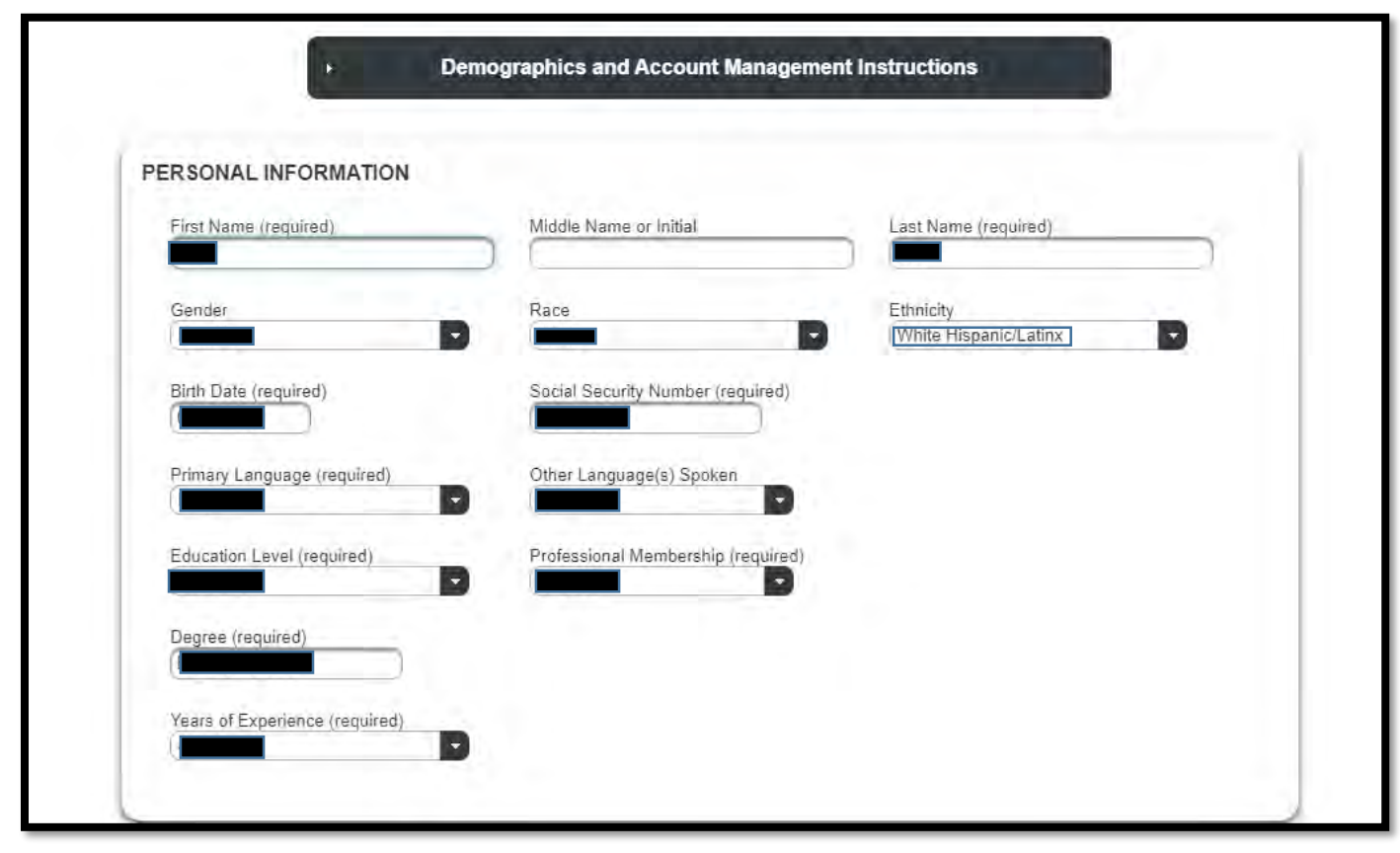

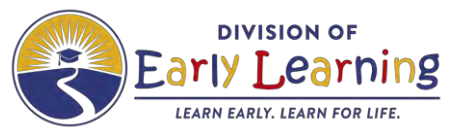

**To enroll in an Online Course – click Enroll/Unenroll** 

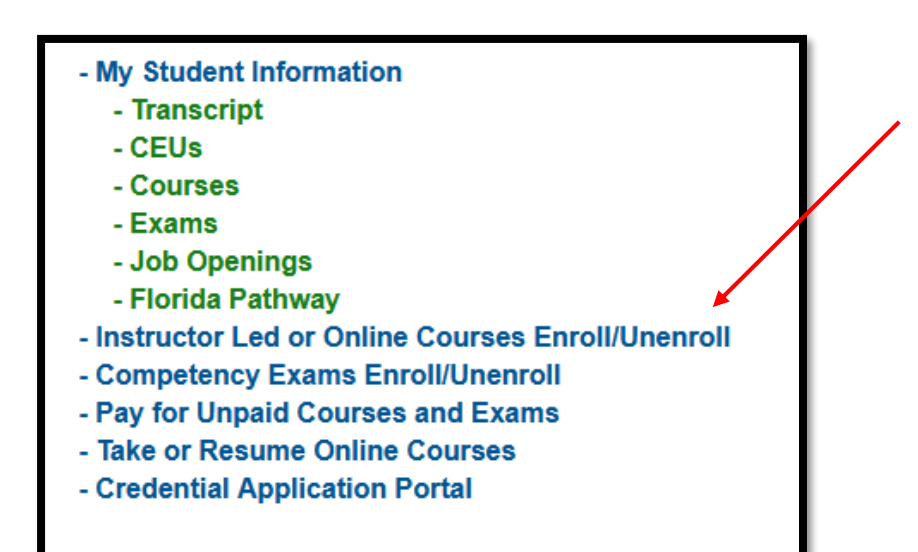

### **Pick online course Click NEXT**

![](_page_2_Picture_35.jpeg)

![](_page_3_Picture_0.jpeg)

#### Click "In-Service" in the drop down menu  **Find the course you wish to take and check the radio button Click NEXT**

![](_page_3_Picture_86.jpeg)

#### **Click box to left of training name Click NEXT**

![](_page_3_Figure_5.jpeg)

 **Click the "next" button at the bottom right corner until you arrive at the Registration Results page.**

![](_page_3_Figure_7.jpeg)

![](_page_4_Picture_0.jpeg)

### **IMPORTANT INFORMATION**

### **Online** *Phonological Awareness Development for Preschools* **(Component 1) 2021**

#### **Participants will:**

- 1. complete the online pre-test
- 2. note the information pertaining to the **3 learning components.**

Welcome to the Phonological Awareness Development for Preschoolers (Component 1) 2021 online course. The course is designed to complement the initial training on the Implementing the Florida Standards in Preschool Classrooms: 3 Years Old to Kindergarten and the Emergent Literacy for VPK Instructors online courses.

#### You will receive 0.5 CEUs upon successful completion of following 3 components:

- 1. This online course, which you are about to begin and requires passage of the final course assessment
- 2. Participant Planning, Practice and Self-Reflection (PPR) component which follows the online course. During the PPR participants will independently plan a lesson, practice the lesson with a group of children and complete the self-reflection sheet
- 3. Virtual Reflection (VR) Phonological Awareness Development for Preschools (2021), which is a virtual session hosted by an approved DEL facilitator to reflect on the strategies learned and implemented during the PPR component
- 3. complete ALL modules of the online training.
- 4. download the *Participant Directions* document to be utilized during **your Plan, Practice and Reflection (PPR)** portion **(component 2)** of this course. The document is located in the **Course Conclusion** (page 3). Additional information on **components 2 and 3** is provided on pages 4-7.

Once you pass the course assessment, you will have successfully completed the Phonological Awareness Development for Preschoolers (Component 1) 2021 online course.

This course consists of 3 components to meet the criteria of the emergent literacy course requirements for VPK Instructors:

- 1. Phonological Awareness Development for Preschoolers (Component 1) 2021 online course (3 hours)
- 2. Participant Planning, Practice and Self-Reflection (PPR) (1 hour)
- 3. Virtual Reflection (VR) session (1 hour)

Please print your Phonological Awareness Development for Preschoolers (Component 1) 2021 Certificate of Completion for use during the virtual reflection session. You will provide a copy of the certificate as evidence of completion during the Virtual Reflection Session.

> **Download Participant Directions** click to view/download

![](_page_5_Picture_0.jpeg)

**Participant Directions** are also available in the **resource section.** 

Phonological Awareness Development for Preschools (Component 1) 2021 MENU  $\equiv$ 

Resources: Page 1 of 1

Participant Directions to Earn Credit for Course

- 5. **complete the PPR** (component 2)
- 6. register for the **Virtual Reflection (VR**) (component 3) following completion of the PPR.
- 7. utilize the *Virtual Reflection Registration Calendar for Online Training Participants*, located [here,](http://www.floridaearlylearning.com/vpk/vpk-providers/professional-development-training) identify the best date to attend the one-hour **VR** session.
- 8. register in the **Florida Early Childhood Professional Development Registry** using the course code identified in the calendar.

![](_page_5_Picture_10.jpeg)

**Online Course Virtual Reflection (VR) Component 3 December 2021 Registration** 

**Please register for ONE Virtual Reflection Session** 

The Virtual Reflection (VR) sessions listed below are specifically for participants who have completed Component 1 online. The Division of Early Learning will award 5 hours or .5 CEUs to all participants who complete the three components of the training and are actively engaged during the Virtual Reflection (VR) Session. Throughout the VR session the facilitator will provide multiple opportunities for participants to contribute via group conversations, the chat box and polling questions. Participants must be present with the camera on throughout the entire session.

> Please register via the **Florida Early Childhood Professional Development Registry** using the course reference number for the session you wish to attend.

![](_page_5_Picture_150.jpeg)

\*Instructional support for English Language Learners is available for this session (e.g., someone who speaks Spanish). PLEASE NOTE: The Zoom link information will be sent to the email address used to register for the course, prior to the event date. Please check your Junk/Spam Folders if you do not see it in your main Inbox 2 days prior to the event.

9. receive a **ZOOM** link from the facilitator for the **ZOOM** session.

 10. **attend and participate** in the **VR** session.

 **Following the completion of the VR, the full 5 hours will be credited to your training transcript. No partial credit will be awarded.**